## Histórico do Pregão (Lances/Item)

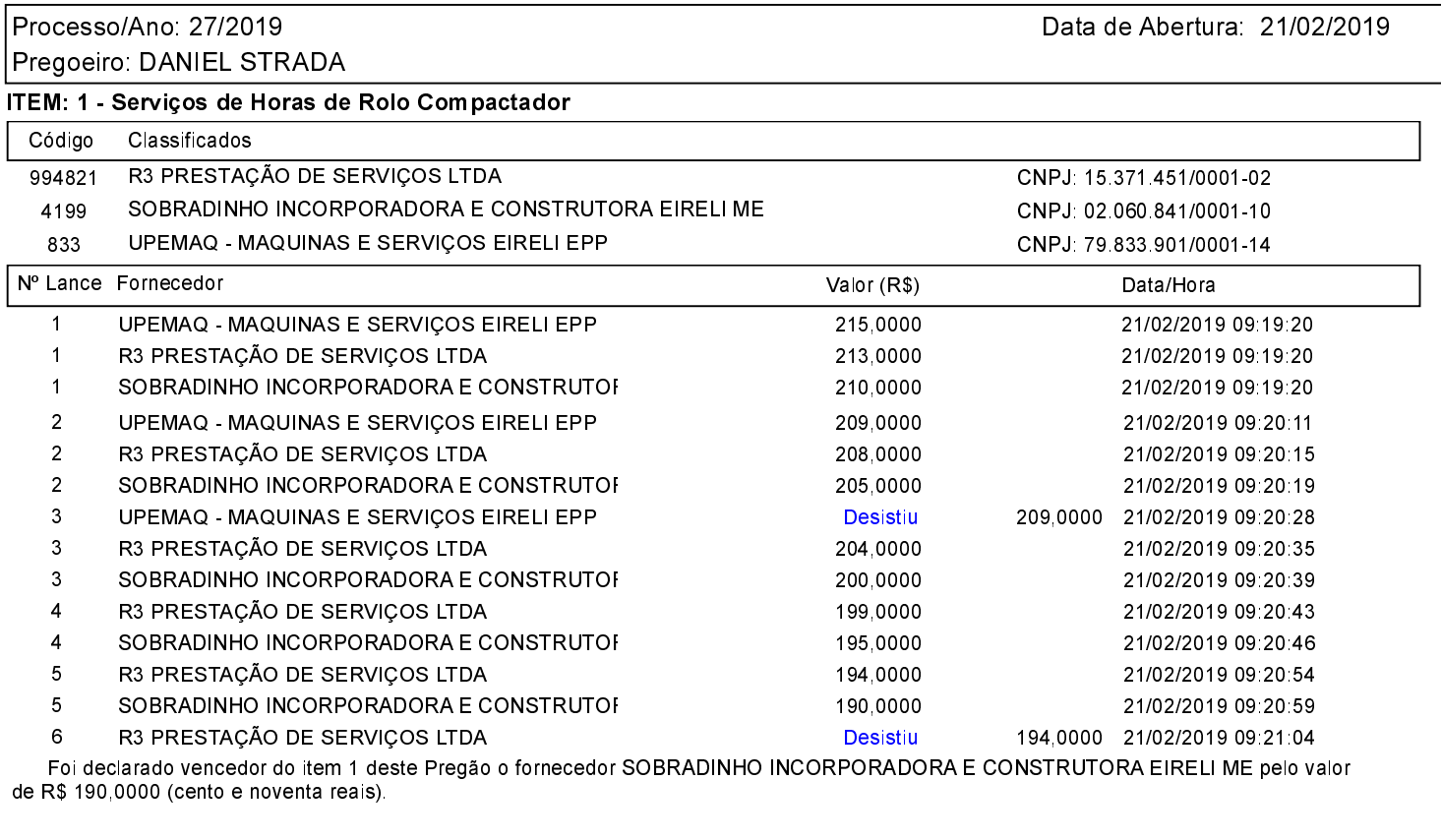

Assinatura do representante de cada empresa relacionada abaixo, que participaram do lance do item citado acima:

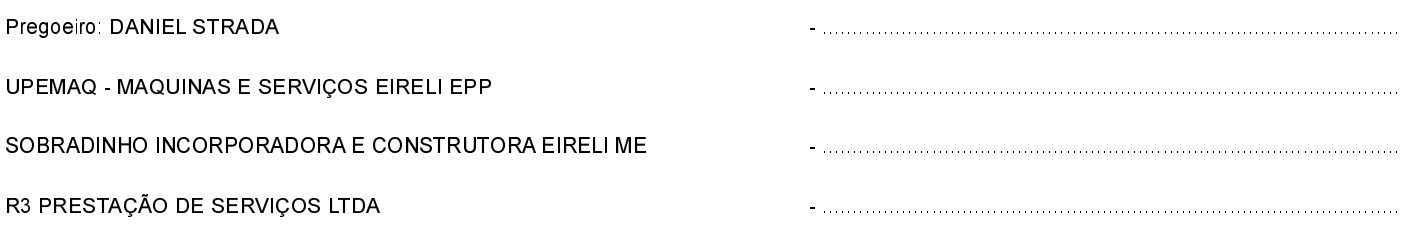

## Histórico do Pregão (Lances/Item)

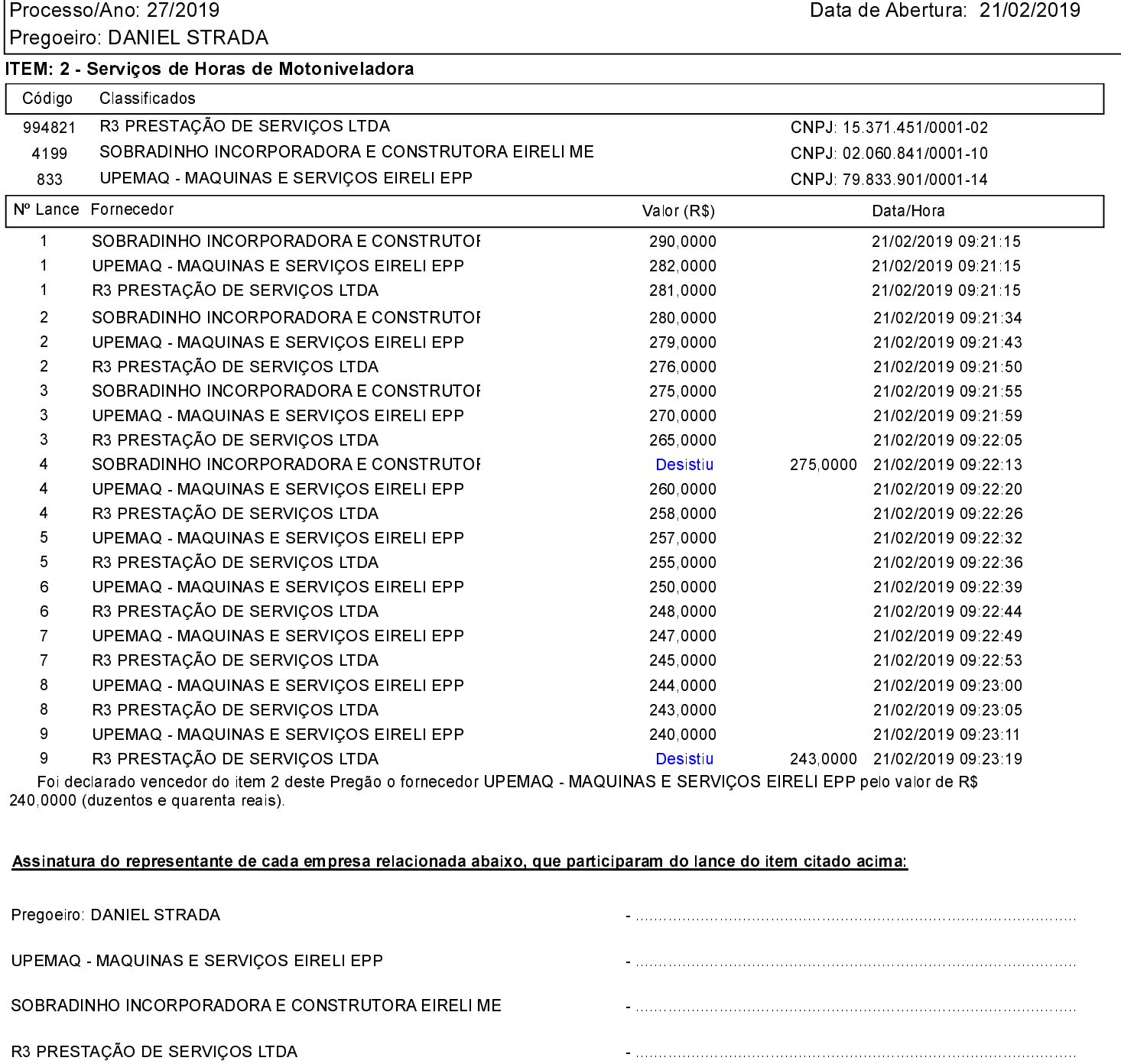

## Histórico do Pregão (Lances/Item)

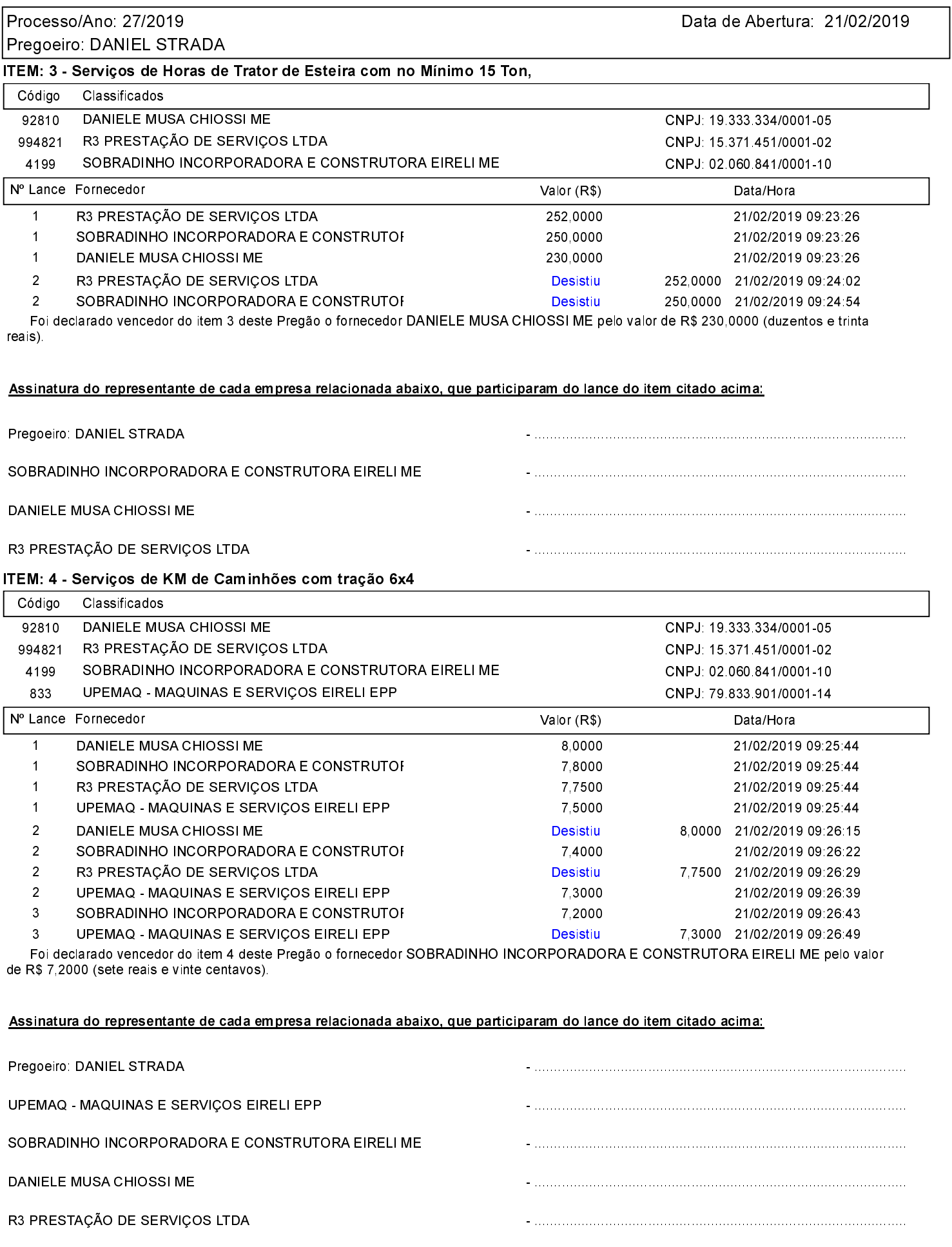